This assignment is to be carried out individually in Matlab and you have to deliver the code, with results and calculations in a single PDF file. You have to show the results in class.

> Nombre y apellidos: **Lab 2**  $J_{\rm eff}$  18, 2016

## Computer Exercises

- 1. It is often useful to generate a synthetic image with known properties that can be used to test algorithms.). *This lab assignment should be done in teams of two. Go through the exercises below and show me your results.*
- $(1.1)$  Generate a 320x320 image of a checkerboard, composed of a grid of 8 squares by 8 squares. The light squares should have gray level 200, and the dark squares should have gray level 100. (Note  $-$  Matlab actually has a function called "checkerboard", but don't use that. Instead, create the image using "for" loops.)

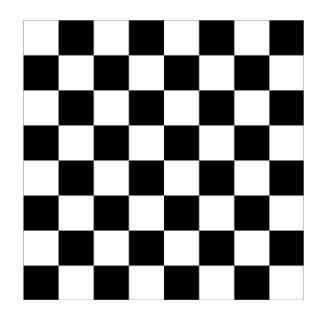

rague r. Checkerboard image, Figure 1: Checkerboard image.

- $(1.2)$  Add uniform random noise to each pixel of the checkerboard image, in the range -16 .. +16 (see Matlab's rand function). Save the noisy image to a "jpg" format image file, using "imwrite". Note – you will first have to convert the image to type "uint8".
- c. The "jpg" image format compresses the image and introduces some errors. Read the image (1.3) The "jpg" image format compresses the image and introduces some errors. Read the image back im,  $\lim_{\alpha \to \infty} \frac{1}{\alpha}$  is in the average absolute difference between the original noise image that was read back in (see Matlab's imabsdiff function). in, using "imread". Find the average absolute difference between the original noisy image, and the
- 2. Consider the "cameraman.tif" image in Matlab. Assume that the camera that took this image can be km. What is the focal length of the camera, and the field of view? modeled by a pinhole camera, with square pixels, and the optical center is at the center of the image. Assume that the tall building in the distance is 40 meters wide, and the distance to the building is 2
	- 3. Using the parameters found in the previous problem, draw a "full moon" as a white circle in the "cameraman.tif" image. The unit vector direction to the moon is  $[u_x, u_y, u_z] = [0.0984, -0.1476, 0.9841]$ in camera coordinates, where we use the usual convention that  $+X$  is to the right,  $+Y$  is down, and  $+Z$ is forward.